# Checkr API: Continuous Check resource

Checkr provides a continuous\_check endpoint that may be used to enroll and unenroll candidates in Continuous Check. Retrieve the object's status to determine if a candidate is subscribed to Continuous Check.

For more information on working with Continuous Check, see [Continuous](https://help.checkr.com/hc/en-us/articles/360016337054) Check: The new standard of safety in the Checkr Help Center.

### **Attributes**

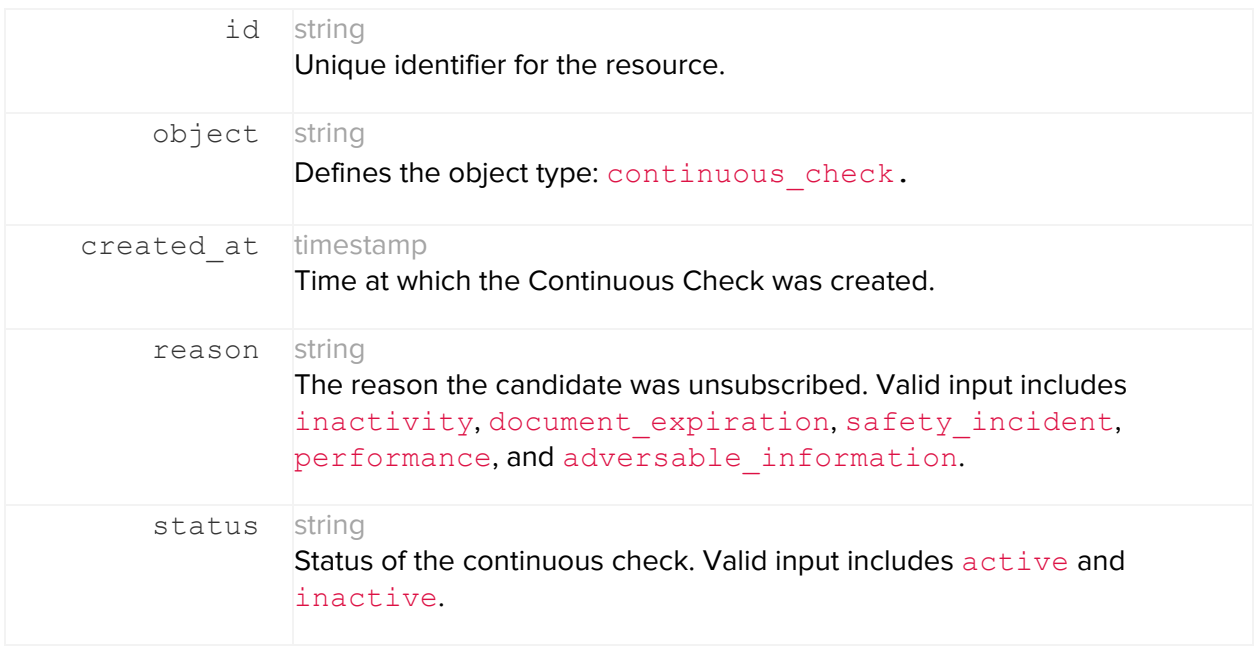

reason: the reason the candidate was unsubscribed. These values typically indicate that the candidate is no longer part of your workforce, and include:

- inactivity: the candidate has been inactive on your platform for an extended period of time.
- document\_expiration: the driver's license or other document used to enable continuous check has expired.
- safety\_incident: a safety incident has occurred for which you have removed the candidate from your workforce.
- performance: performance issues have led to the candidate being removed from your workforce.
- adversable\_information: information has surfaced which has led to an Adverse Action for the candidate.

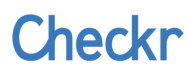

## Subscribe a candidate to Continuous Check

Enrolls a candidate in Continuous Check.

**Note:** Candidates must authorize you to run background checks throughout their engagement before they may be enrolled in Continuous Check. Please work with your legal counsel to ensure that you have proper consent and procedures in place for Continuous Check.

#### **DEFINITION**

POST /v1/candidates/:id/continuous\_check/subscribe

**EXAMPLE REQUEST**

```
curl -X POST
https://api.checkr.com/v1/candidates/f34aa283528e6fde7d542194/continuous_check/
subscribe \
```
-u 83ebeabdec09f6670863766f792ead24d61fe3f9:

```
EXAMPLE RESPONSE
```

```
{
    "object": "continuous_check",
    "status": "active",
    "created_at": "2018-06-19T19:58:56Z"
}
```
#### **4xx Errors**

**403 Forbidden:** Continuous Check is not enabled. **404 Not Found:** The requested candidate could not be found.

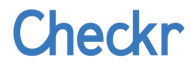

### Unsubscribe a candidate from Continuous Check

Unenrolls the input candidate from Continuous Check.

**Note:** It is your legal obligation to ensure that candidates who are no longer engaged with your company are unenrolled from Continuous Check. Work with your legal counsel to establish a working protocol for managing your unenrollment process.

#### **DEFINITION**

POST /v1/candidates/:id/continuous\_check/unsubscribe

#### **EXAMPLE REQUEST**

```
curl -X POST
https://api.checkr.com/v1/candidates/f34aa283528e6fde7d542194/continuous_check/
unsubscribe \
            -u 83ebeabdec09f6670863766f792ead24d61fe3f9: \
            -d '{"reason": "document_expiration"}'
```
●

#### **EXAMPLE RESPONSE**

```
{
    "object": "continuous_check",
   "status": "inactive",
    "created_at": "2018-06-19T19:58:56Z"
}
```
#### **4xx Errors**

**403 Forbidden:** Continuous Check is not enabled.

**404 Not Found:** The requested candidate could not be found.

**400 Bad Request:** The given reason was not valid, or no reason was provided.

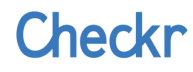

## Retrieve a candidate's Continuous Check object

Returns the input candidate's Continuous Check object.

#### **DEFINITION**

GET /v1/candidates/:id/continuous\_check

#### **EXAMPLE REQUEST**

```
curl -X GET
https://api.checkr.com/v1/candidates/f34aa283528e6fde7d542194/continuous_check
\setminus-u 83ebeabdec09f6670863766f792ead24d61fe3f9:
```
**EXAMPLE RESPONSE (active subscription)**

```
{
    "object": "continuous_check",
    "status": "active",
    "created_at": "2018-06-19T19:58:56Z"
}
```
**EXAMPLE RESPONSE (inactive subscription)**

```
{
    "object": "continuous_check",
    "status": "inactive",
    "created_at": null
}
```
#### **4xx Errors**

**403 Forbidden:** Continuous Check is not enabled.

**404 Not Found:** The requested candidate could not be found.

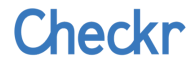

## **Webhooks**

When Continuous Check discovers a qualifying event, it initiates a corresponding background check report. A standard report.completed webhook will be sent when the report is completed by a qualifying record.

### EXAMPLE REQUEST

```
{
  "id": "507f1f77bcf86cd799439011",
  "object": "event",
  "type": "report.completed",
  "created_at": "2018-01-18T12:34:00Z",
  "webhook_url": "https://yourcompany.com/checkr/incoming",
  "data": {
    "object": {
      "id": "4722c07dd9a10c3985ae432a",
      "object": "report",
      "uri": "/v1/reports/532e71cfe88a1d4e8d00000d",
      "created_at": "2014-01-18T12:34:00Z",
      "status": "consider",
      "package": "continuous_check",
      "candidate_id": "e44aa283528e6fde7d542194"
    }
 }
}
```